# KARTA KURSU DLA STUDIÓW PODYPLOMOWYCH

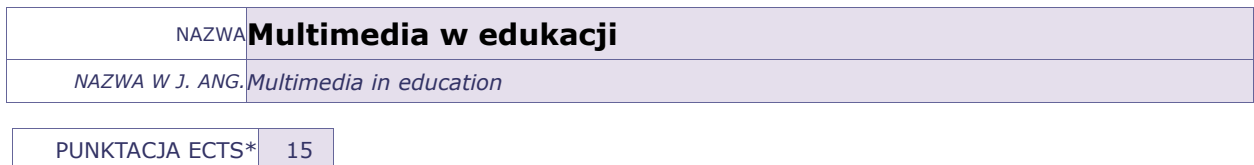

## OPIS KURSU (Cele kształcenia)

Celem kursu jest przygotowanie słuchaczy studiów podyplomowych do korzystania z różnych narzędzi (programów) do projektowania multimedialnych pomocy dydaktycznych oraz ich stosowania w pracy zawodowej.

Kurs jest realizowany w języku polskim.

#### EFEKTY KSZTAŁCENIA

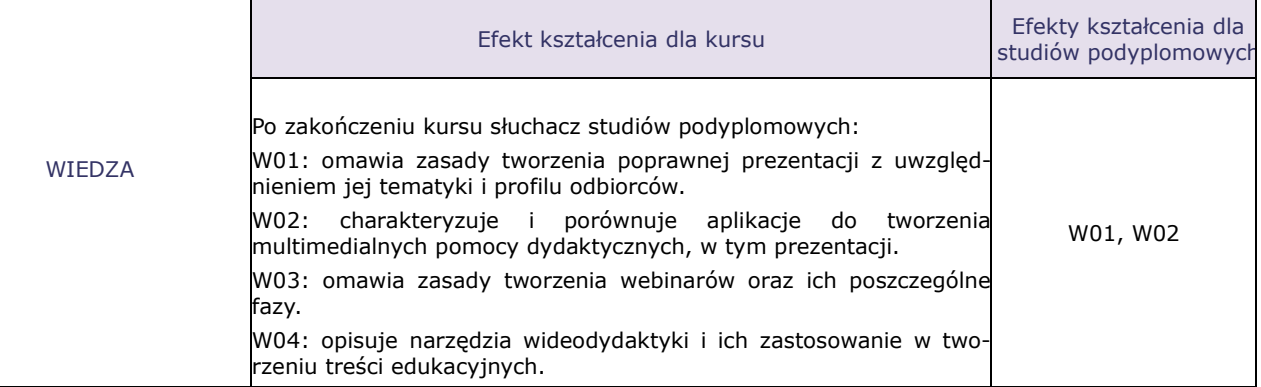

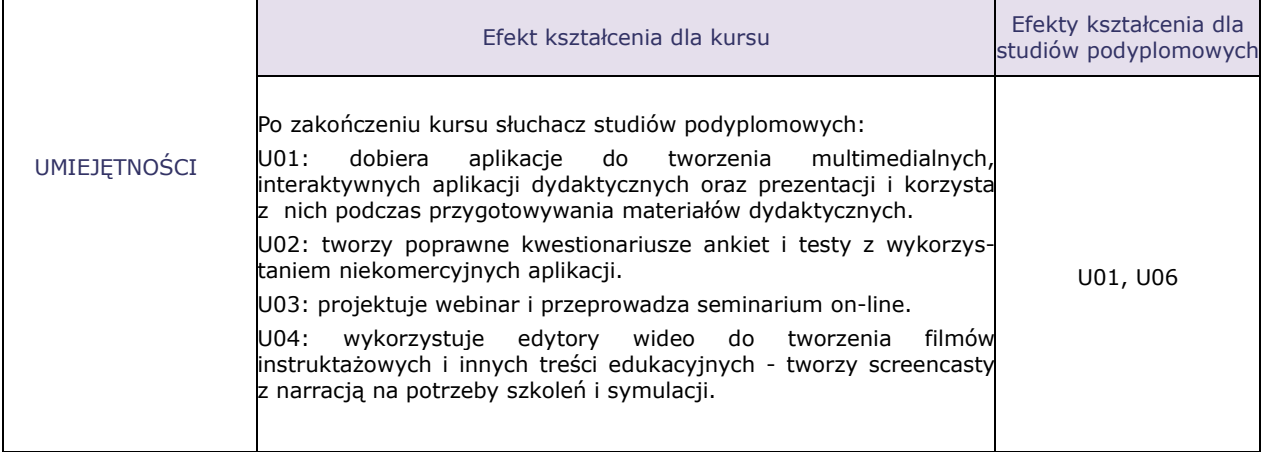

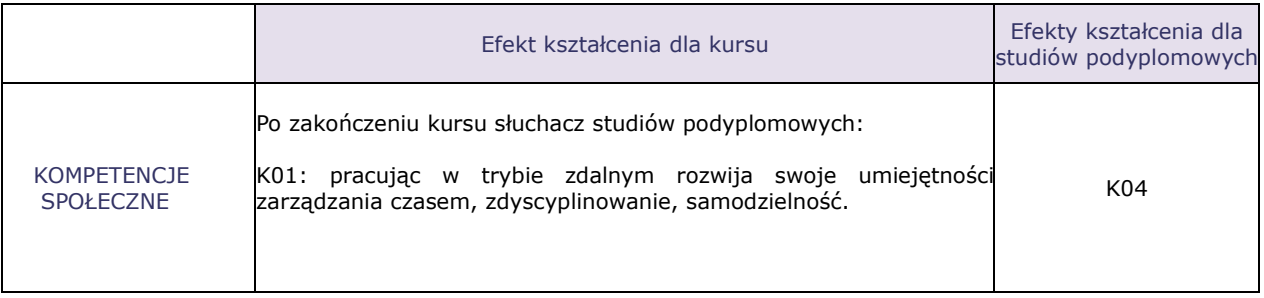

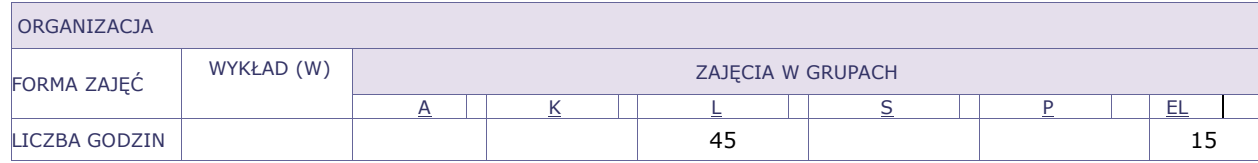

OPIS METOD PROWADZENIA ZAJĘĆ

Ćwiczenia laboratoryjne odbywają się w pracowni komputerowej – z wykorzystaniem zestawu multimedialnego (projektora) do pokazów. Materiały do ćwiczeń zamieszczone są na platformie e-learningowej. Zajęcia prowadzone są w systemie blended learning – wybrane zagadnienia realizowane są w ramach pracy zdalnej. Na zajęciach stosowane są metody nauczania: pokaz z objaśnieniem, zadania problemowe, ćwiczenia produkcyjne, projekty indywidualne i inne.

### FORMY SPRAWDZANIA EFEKTÓW KSZTAŁCENIA

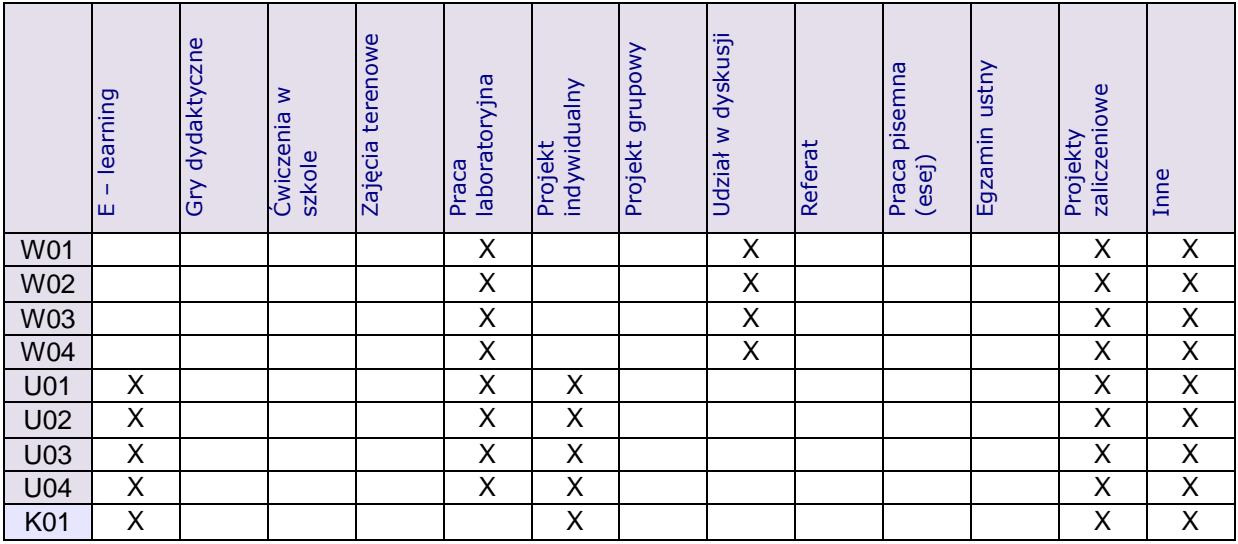

TREŚCI MERYTORYCZNE (wykaz tematów)

1. Prezentacje w PowerPoint – najczęściej popełniane błędy i niewykorzystywane możliwości.

2. Edytory prezentacji on-line.

3. Tworzenie kwestionariuszy ankiet i testów z wykorzystaniem bezpłatnych aplikacji.

4. Seminarium w sieci – webinar.

- 5. Narzędzia do tworzenia screencastów.
- 6. Tworzenie aplikacji instruktażowych z elementami interaktywnymi.
- 7. Łączenie wielu elementów multimedialnych i tworzenie z nich kursu e-learnigowego, wg zaplanowanego scenariusza.

#### Bilans godzinowy zgodny z CNPS (Całkowity Nakład Pracy Studenta)

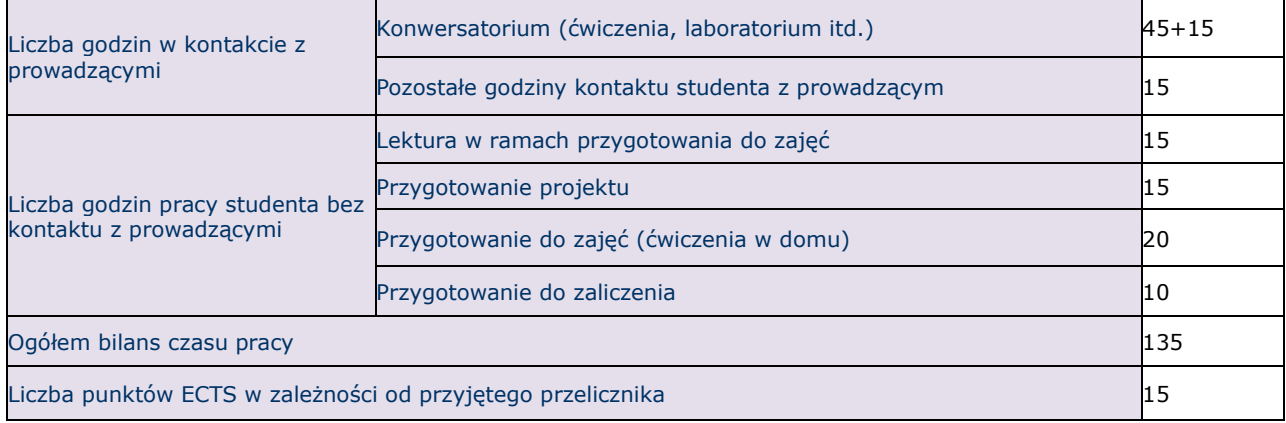